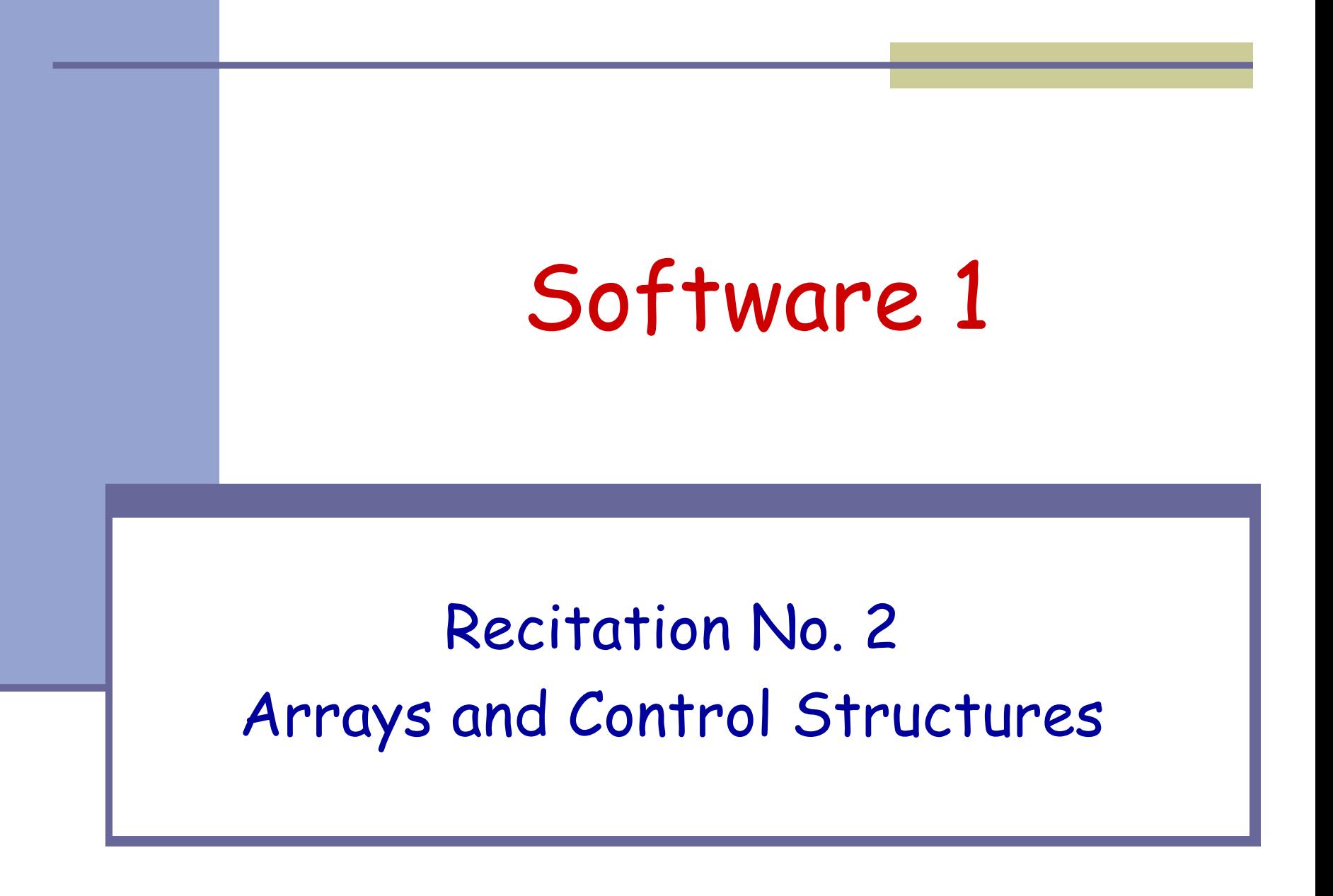

### Arrays

### **Array:** A fixed-length data structure for storing multiple values of the same type

#### **Example: An array of odd numbers:**

Indices (start from 0) 
$$
\longrightarrow
$$
 0 1 2 3 4 5 6 7

\nodds:  $\begin{array}{|c|c|c|c|c|c|}\n\hline\n1 & 3 & 5 & 7 & 9 & 11 & 13 & 15 \\
\hline\n\end{array}$ \nodds.length == 8

The type of all elements is int

The value of the element at index 4 is 9:  $\text{odds}[4] == 9$ 

# **Array Declaration**

**An array is denoted by the [] notation** 

### **Examples:**

- int[] odds;
- $\blacksquare$  int odds[]; // legal but discouraged
- String[] names;
- Int[][] matrix; // an array of arrays

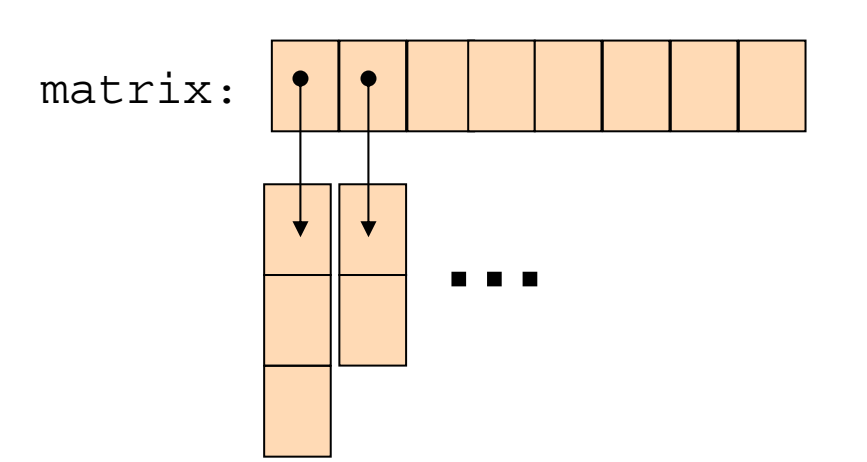

## Array Creation and Initialization Array Creation and Initialization

```
■ What is the output of the following code:
int[] odds = new int[8]; 
for (int i=0 ; i < odds.length ; i++) {
  System.out.print(odds[i] + " ");
  odds[i] = 2*i+1;
  System.out.print(odds[i] + " ");
}
```
**Array creation**: all elements get the default value for their type ( 0 for int)

```
0 1 0 3 0 5 0 7 0 9 0 11 0 13 0 15
```
Output:

# Array Creation and Initialization Array Creation and Initialization

■ Creating and initializing small arrays with *a-priori* known values: **int[] odds = {1,3,5,7,9,11,13,15}; String[] months = {"Jan", "Feb", "Mar", "Apr", "May", "Jun", "July", "Aug", "Sep", "Oct", "Nov", "Dec"};** months:

**…**"Jan"

# Loop through Arrays Loop through Arrays

#### By promoting the array's index:

- for (int i=0 ; i < months.length ; i++) { System.out.println(months[i]);
	- The variable month is assigned the next element in each iteration

#### for (String month: months) System.out.println(month);

}

}

In Java 5.0:

# **Copying Arrays**

#### Assume:

int  $[$ ] array $1 = \{1, 2, 3\}$ ; int []  $array2 = {8, 7, 6, 5};$ 

Naïve copy:  $array1 = array2;$ **8,7,6,5 1,2,3** array2 array1

**How would we copy an array?** 

# **Copying Arrays**

- In the java.lang.System class:
	- public static void **arraycopy**[\(Object](http://java.sun.com/j2se/1.5.0/docs/api/java/lang/Object.html) src, int srcPos, [Object](http://java.sun.com/j2se/1.5.0/docs/api/java/lang/Object.html) dest, int destPos, int length)

■ System.arraycopy(array2, 0, array1, 0, 2);

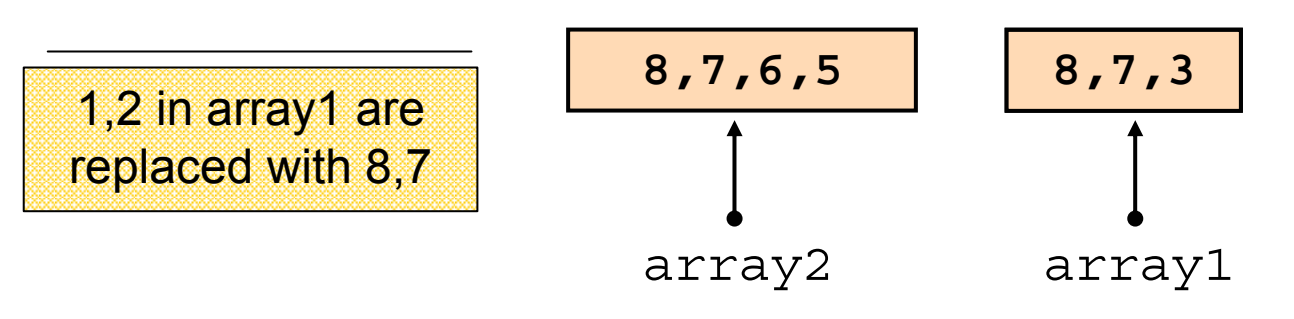

Details: [http://java.sun.com/j2se/1.5.0/docs/](http://java.sun.com/j2se/1.5.0/docs/api/)

# **Copying Arrays**

#### **Nhat is the output of the following code:** int[] odds =  $\{1, 3, 5, 7, 9, 11, 13, 15\}$ ;  $int[]$  newOdds = new  $int[8]$ ; System.arraycopy(odds, 1, newOdds, 1, 7); for (int odd: newOdds) { System.out.print(odd <sup>+</sup>" "); } Output:

0 3 5 7 9 11 13 15

# **Other Manipulations on Arrays**

- The java.util.Arrays class has methods for sorting and searching, assigning arrays e.g.
	- public static void **sort**(int[] a)
	- public static int **binarySearch**(int[] a, int key)
	- public static void **fill**(long[] a, long val)

 More details in JDK 5.0 documentation [http://java.sun.com/j2se/1.5.0/docs/](http://java.sun.com/j2se/1.5.0/docs/api/)

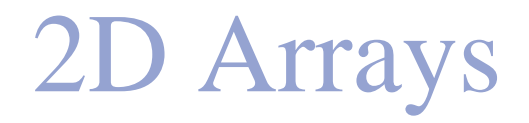

- There are no 2D arrays in Java but ...
	- you can build array of arrays:
		- $char[] []$  board =  $new char[3]$
		- **for** (**int** i = 0; i < 3 ; i++)

board[i] = **new char**[3];

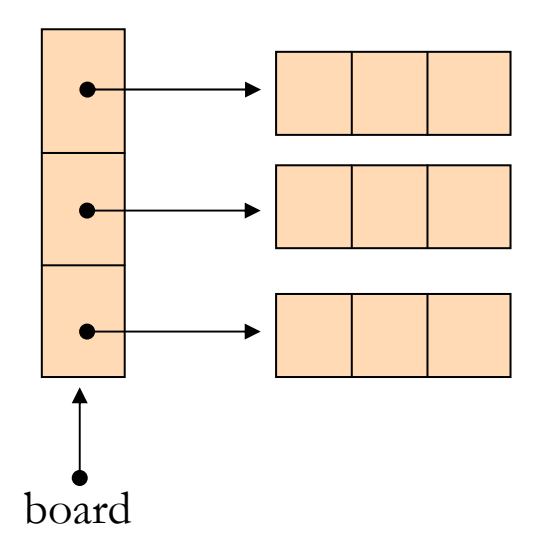

Or equivalently:  $char[3][3]$ ; board = new char[3][3];

2D Arrays

#### $\blacksquare$  Table[i][j] =i<sup>j</sup>

```
int[][] table = new int[10][10];
for (int i = 0 ; i < 10 ; i++) {
   table[i][0] = 1;
   for (int j = 1 ; j < 10; j++) {
         table[i][j] = table[i][j-1]*i;
    }
}
 Can we achieve that with the enhanced for 
loop? How? / Why?
```
### **If-Else Statement**

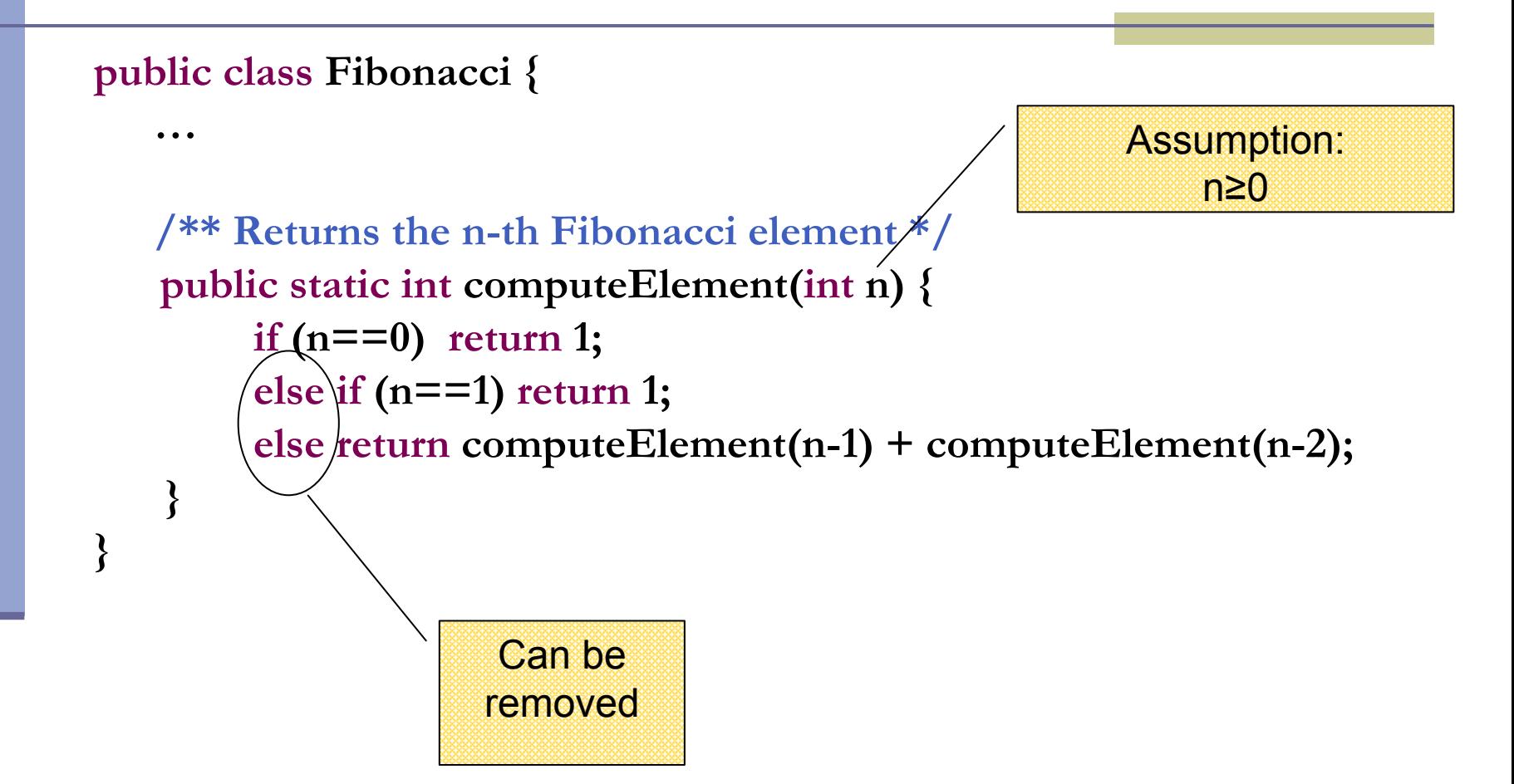

## **Switch Statement**

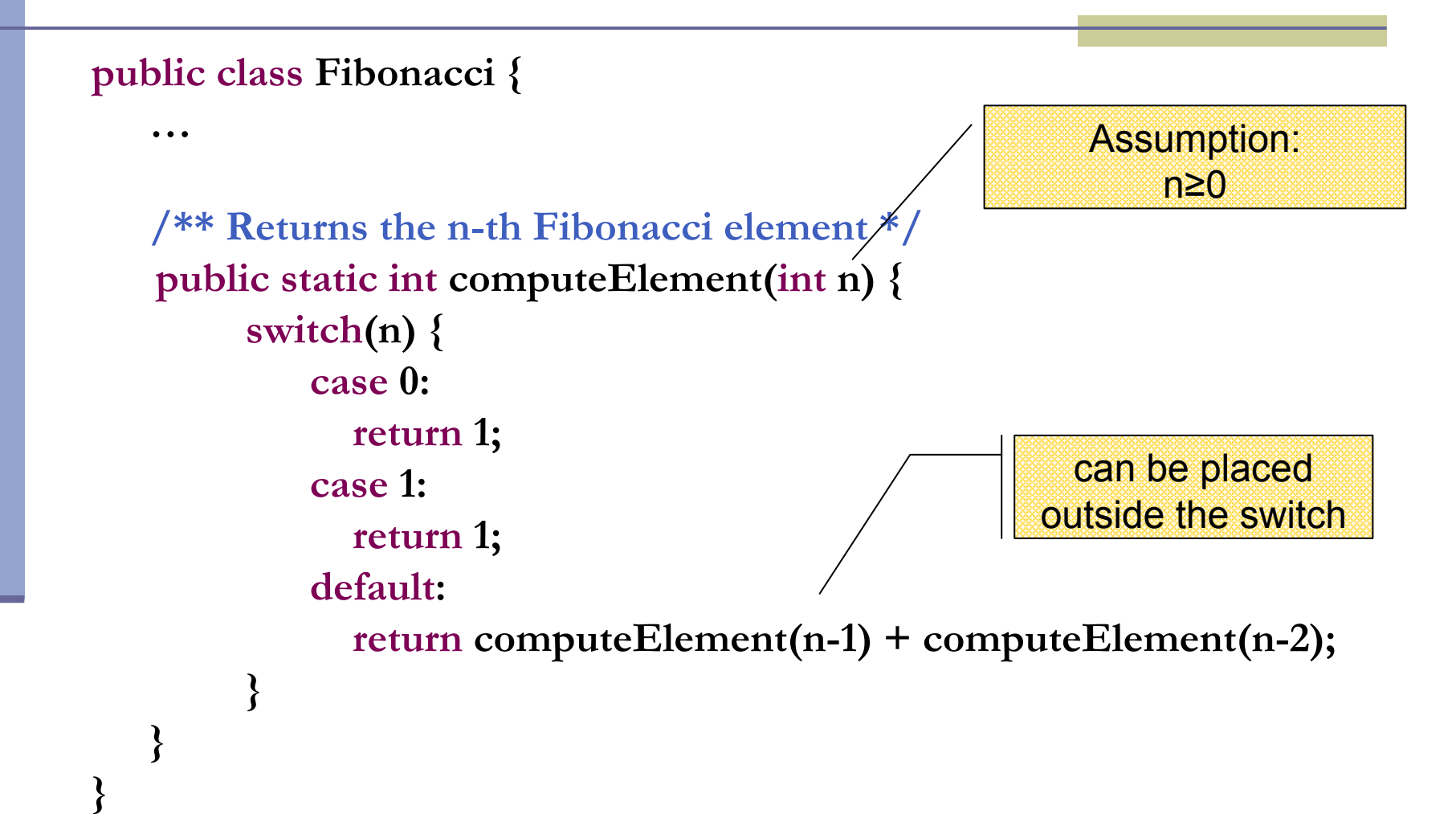

## **Switch Statement**

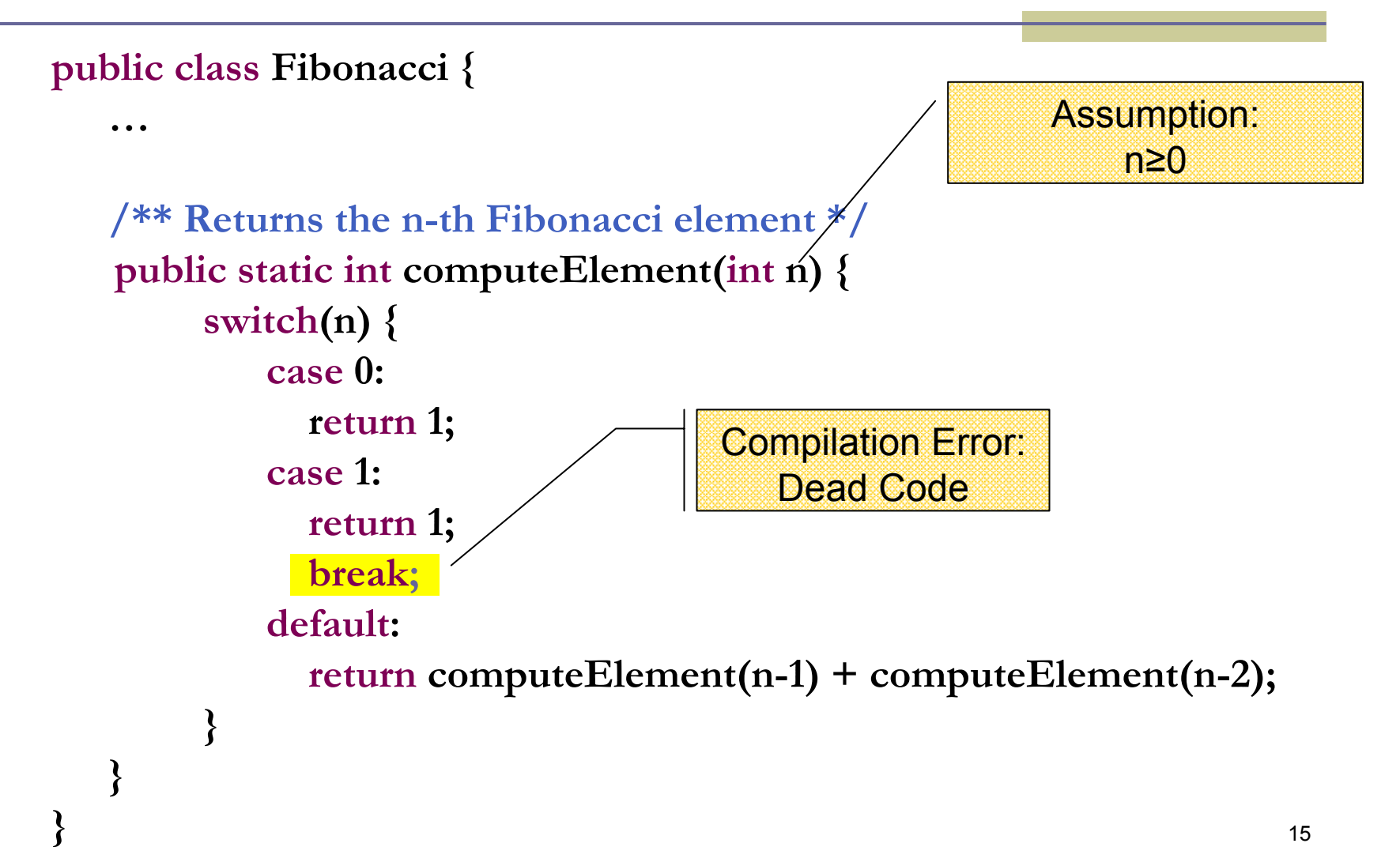

# **For Loop**

#### ■ A loop instead of a recursion

```
static int computeElement(int n) {
    if (n == 0 || n == 1)
           return 1;
```

```
int prev = 1; 
int prevPrev = 1;
int curr;
for (int i = 2 ; i < n ; i++) {
      curr = prev + prevPrev;
      prevPrev = prev;
      prev = curr;
}
curr = prev + prevPrev;
```
**return curr;**

**}**

Assumption: n≥0

### **נתונים במקום חישוב**

- בתרגום רקורסיה ללולאה אנו משתמשים במשתני עזר לשמירת המצב prevPrev - ו curr, prev
	- הלולאה "זוכרת" את הנקודה שבה אנו נמצאים בתהליך החישוב
		- <u>דיון</u>: יעילות לעומת פשטות. \_\_
		- (**k**eep **i**t **s**imple **s**tupid) KISS-<sup>ה</sup> עיקרון
- תרגיל: כתבו את השירות computeElement בעזרת prev <sup>ו</sup>-prevPrev בלבד (ללא curr(

## **תשובה לתרגיל**

```
static int computeElement(int n){
     if (n==0 || n==1)
          return 1;
     int prev = 1;
     int prevPrev = 1;
     for (int i = 2; i < n; i++) {
         prev = prev + prevPrev;
         prevPrev = prev – prevPrev;
     }
     return prev + prevPrev;
}
```
# **For Loop**

Printing the first n elements:

**}**

**public class Fibonacci { public static int computeElement(int n) {**

```
…}
public static void main(String[] args) {
    for(int i = 0; i < \frac{10}{10}; i + +)
        System.out.println(computeElement(i));
    }
                                          It is better to use args[0]
```
# **מודולריות, שכפול קוד ויעילות**

יש כאן חוסר יעילות מסוים:

 לולאת ה-for חוזרת גם ב - main - וגם ב computeElement. לכאורה, במעבר אחד ניתן גם *לחשב* את האברים וגם *להדפיס* אותם

 כמו כן כדי לחשב איבר בסדרה איננו משתמשים *בתוצאות שכבר חישבנו* (של אברים קודמים) ומתחילים כל חישוב מתחילתו

# **מודולריות, שכפול קוד ויעילות**

- מתודה (פונקציה) צריכה לעשות דבר אחד בדיוק!
- ערוב של <u>חישוב</u> ו<u>הדפסה</u> פוגע במודולריות (מדוע?) **\_\_** 
	- היזהרו משכפול קוד!
- קטע קוד דומה המופיע בשתי פונקציות שונות יגרום במוקדם או במאוחר לבאג בתוכנית (מדוע ) ?
- את בעיית היעילות (הוספת מנגנון memoization ( אפשר לפתור בעזרת מערכים (תרגיל)

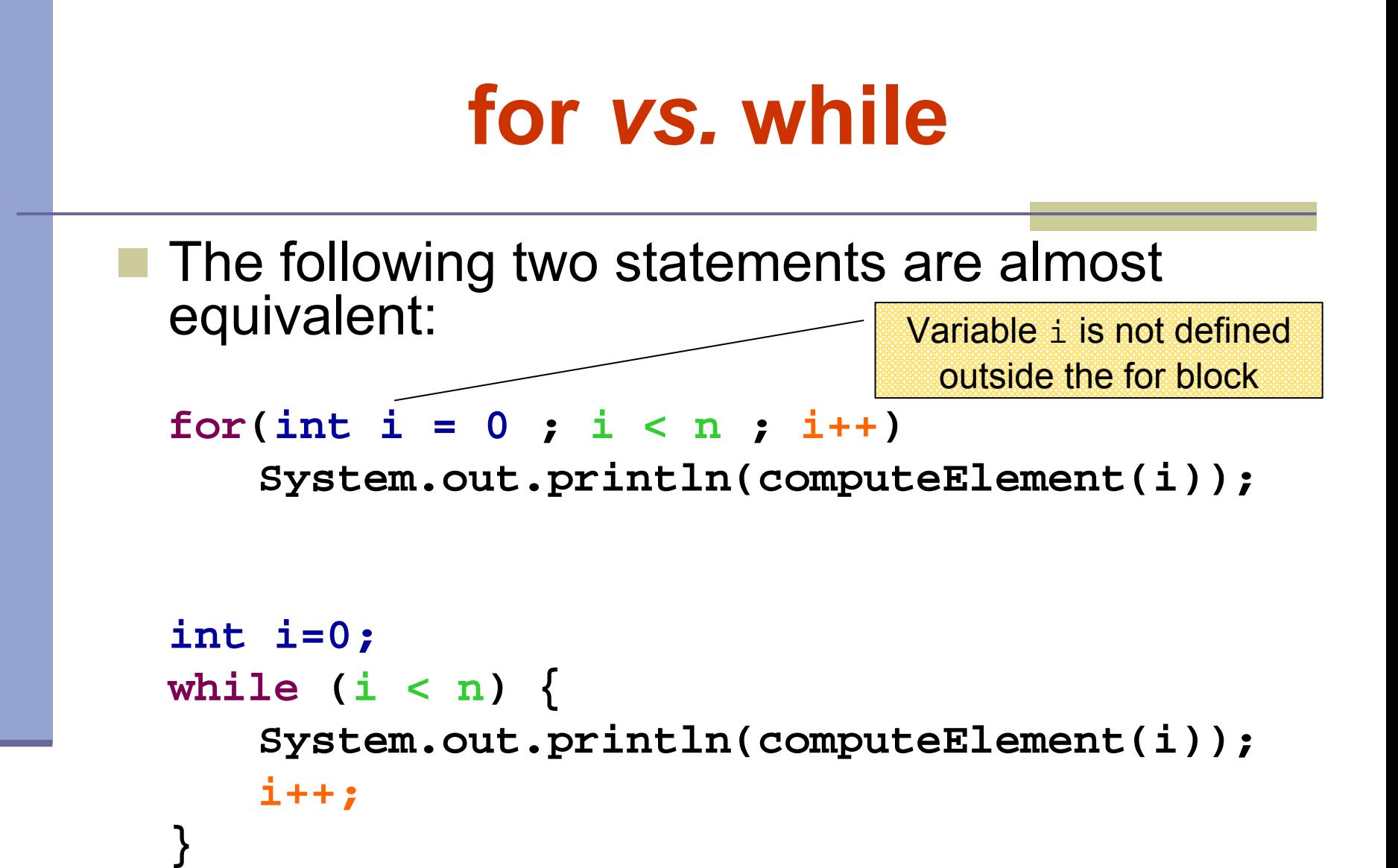

22

# **while** *vs.* **do while**

 The following two statements are equivalent if and only if n>0 :

```
int i=0;
while (i < n) {
    System.out.println(computeElement(i));
    i++;
}
int i=0;
do {
    System.out.println(computeElement(i));
    i++;
} while (i<n);
                                        works since n ≥ 1
```